# **NSQ - Statements and System Variables**

This section contains special considerations concerning Natural DML statements, Natural SQL statements and Natural system variables when used with SQL/DS.

It mainly consists of information also contained in the Natural documentation set where each Natural statement and system variable is described in detail.

This section covers the following topics:

- [Natural DML Statements](#page-0-0)
- [Natural SQL Statements](#page-7-0)
- [Natural System Variables](#page-12-0)
- **•** [Error Handling](#page-13-0)

# <span id="page-0-0"></span>**Natural DML Statements**

Summarized below are particular points you have to consider when using Natural DML statements with SQL/DS.

Any Natural statement not mentioned in this section can be used with SQL/DS without restriction.

- **[BACKOUT TRANSACTION](#page-0-1)**
- [DELETE](#page-1-0)
- **[END TRANSACTION](#page-1-1)**
- [FIND](#page-2-0)
- [GET](#page-3-0)
- $\bullet$  [HISTOGRAM](#page-3-1)
- [READ](#page-3-2)
- **[STORE](#page-4-0)**
- [UPDATE](#page-5-0)

### <span id="page-0-1"></span>**BACKOUT TRANSACTION**

This statement undoes all database modifications made since the beginning of the last logical transaction. Logical transactions can start either after the beginning of a session or after the last SYNCPOINT, END TRANSACTION or BACKOUT TRANSACTION statement.

Under CICS, the BACKOUT TRANSACTION statement is translated into an EXEC CICS ROLLBACK command. However, in pseudo-conversational mode, only changes made to the database since the last terminal I/O are undone. This is due to CICS-specific transaction processing.

#### **Note:**

Be aware that with terminal input in SQL/DS database loops, Natural switches to conversational mode.

As all cursors are closed when a logical unit of work ends, a BACKOUT TRANSACTION statement must not be placed within a database loop; instead, it has to be placed outside such a loop or after the outermost loop of nested loops.

If an external program written in another standard programming language is called from a Natural program, this external program should not contain its own ROLLBACK command if the Natural program issues database calls, too. The calling Natural program should issue the BACKOUT TRANSACTION statement on behalf of the external program.

#### <span id="page-1-0"></span>**DELETE**

The DELETE statement is used to delete a row from an SQL/DS table which has been read with a preceding FIND, READ or SELECT statement. It corresponds to the SQL statement DELETE WHERE CURRENT OF *cursor-name*, which means that only the row which was read last can be deleted.

#### **Example:**

```
 FIND EMPLOYEES WITH NAME = 'SMITH'
      AND FIRST_NAME = 'ROGER'
 DELETE
```
Natural would translate the above Natural statements into SQL and assign a cursor name (for example, CURSOR1) as follows:

```
DECLARE CURSOR 1 CURSOR FOR
SELECT FROM EMPLOYEES
 WHERE NAME = 'SMITH' AND FIRST_NAME = 'ROGER'
DELETE FROM EMPLOYEES
  WHERE CURRENT OF CURSOR1
```
Both the SELECT and the DELETE statement refer to the same cursor.

Natural translates a DML DELETE statement into an SQL DELETE statement in the same way it translates a [FIND statement](#page-2-0) into an SQL SELECT statement.

A row read with a FIND SORTED BY cannot be deleted due to SQL/DS restrictions explained with the [FIND statement.](#page-2-0) A row read with a [READ LOGICAL](#page-3-2) cannot be deleted either.

### <span id="page-1-1"></span>**END TRANSACTION**

This statement indicates the end of a logical transaction and releases all SQL/DS data locked during the transaction. All data modifications are made permanent.

Under CICS, the END TRANSACTION statement is translated into an EXEC CICS SYNCPOINT command.

As all cursors are closed when a logical unit of work ends, the END TRANSACTION statement must not be placed within a database loop; instead, it has to be placed outside such a loop or after the outermost loop of nested loops.

If an external program written in another standard programming language is called from a Natural program, this external program should not contain its own COMMIT command if the Natural program issues database calls, too. The calling Natural program should issue the END TRANSACTION statement on behalf of the external program.

### **Note:**

With SQL/DS, the END TRANSACTION statement cannot be used to store transaction data.

### <span id="page-2-0"></span>**FIND**

The FIND statement corresponds to the SQL SELECT statement.

### **Example:**

Natural statements:

```
FIND EMPLOYEES WITH NAME = 'BLACKMORE'
     AND AGE EQ 20 THRU 40
OBTAIN PERSONNEL_ID NAME AGE
```
Equivalent SQL statement:

```
SELECT PERSONNEL_ID, NAME, AGE
   FROM EMPLOYEES
      WHERE NAME = 'BLACKMORE'
           AND AGE BETWEEN 20 AND 40
```
Natural internally translates a FIND statement into an SQL SELECT statement. The SELECT statement is executed by an OPEN CURSOR command followed by a FETCH command. The FETCH command is executed repeatedly until either all records have been read or the program flow exits the FIND processing loop. A CLOSE CURSOR command ends the SELECT processing; See Processing of SQL Statements Issued by Natural.

The WITH clause of a FIND statement is converted to the WHERE clause of the SELECT statement. The basic search criterion for a SQL/DS table can be specified in the same way as for an Adabas file. This implies that only database fields which are defined as descriptors can be used to construct basic search criteria and that descriptors cannot be compared with other fields of the Natural view (that is, database fields) but only with program variables or constants.

### **Note:**

As each database field (column) of a SQL/DS table can be used for searching, any database field can be defined as a descriptor in a Natural DDM.

The WHERE clause of the FIND statement is evaluated by the Natural processor *after* the rows have been selected via the WITH clause. Within the WHERE clause, non-descriptors can be used and database fields can be compared with other database fields.

### **Note:**

SQL/DS does not have sub-, super-, or phonetic descriptors.

A FIND NUMBER statement is translated into a SELECT statement containing a COUNT(\*) clause. The number of rows found is returned in the Natural system variable [\\*NUMBER.](#page-12-1)

The FIND UNIQUE statement can be used to ensure that only one record is selected for processing. If the FIND UNIQUE statement is referenced by an UPDATE statement, a non-cursor ("searched") UPDATE operation is generated instead of a cursor-oriented (positioned) UPDATE operation. Therefore, it can be used if you want to update an SQL/DS primary key. It is, however, recommended to use Natural SQL ("searched" [UPDATE statement\)](#page-11-0) to update a primary key.

In static mode, the FIND NUMBER and FIND UNIQUE statements are translated into a [SELECT](#page-11-1) [SINGLE statement.](#page-11-1)

The FIND FIRST statement cannot be used. The PASSWORD, CIPHER, COUPLED and RETAIN clauses cannot be used either.

The SORTED BY clause of a FIND statement is translated into the SQL SELECT ... ORDER BY clause, which follows the search criterion. Because this produces a read-only result table, a row read with a FIND statement that contains a SORTED BY clause cannot be updated or deleted.

A limit on the depth of nested database loops can be specified at installation. If this limit is exceeded, a Natural error message is returned.

### <span id="page-3-0"></span>**GET**

This statement is ISN-based and, therefore, cannot be used with SQL/DS tables.

### <span id="page-3-1"></span>**HISTOGRAM**

The HISTOGRAM statement returns the number of rows in a table which have the same value in a specific column. The number of rows is returned in the Natural system variable [\\*NUMBER.](#page-12-1)

#### **Example:**

Natural statements:

HISTOGRAM EMPLOYEES FOR AGE OBTAIN AGE

Equivalent SQL statement:

SELECT COUNT(\*), AGE FROM EMPLOYEES WHERE AGE  $> -999$  GROUP BY AGE ORDER BY AGE

Natural translates the HISTOGRAM statement into an SQL SELECT statement, which means that the control flow is similar to the flow explained for the [FIND statement.](#page-2-0)

### <span id="page-3-2"></span>**READ**

The READ statement can also be used to access SQL/DS tables. Natural translates a READ statement into an SQL SELECT statement.

READ PHYSICAL and READ LOGICAL can be used; READ BY ISN, however, cannot be used, as there is no SQL/DS equivalent to Adabas ISNs. The PASSWORD and CIPHER clauses cannot be used either.

Since a READ LOGICAL statement is translated into a SELECT ... ORDER BY statement - which produces a read-only table -, a row read with a READ LOGICAL statement cannot be updated or deleted (see Example 1 below). The start value can only be a constant or program variable; any other field of the Natural view (that is, any database field) cannot be used.

A READ PHYSICAL statement is translated into a SELECT statement without an ORDER BY clause and can, therefore, be updated or deleted (see Example 2 below).

#### **Example 1:**

Natural statements:

READ PERSONNEL BY NAME OBTAIN NAME FIRSTNAME DATEOFBIRTH

Equivalent SQL statement:

SELECT NAME, FIRSTNAME, DATEOFBIRTH FROM PERSONNEL WHERE NAME  $>=$   $'$   $'$ ORDER BY NAME

#### **Example 2:**

Natural statements:

```
READ PERSONNEL PHYSICAL
OBTAIN NAME
```
Equivalent SQL statement:

SELECT NAME FROM PERSONNEL

If the READ statement contains a WHERE clause, this clause is evaluated by the Natural processor *after* the rows have been selected according to the descriptor value(s) specified as search criterion.

### <span id="page-4-0"></span>**STORE**

The STORE statement is used to add a row to an SQL/DS table. The STORE statement corresponds to the SQL statement INSERT.

#### **Example:**

Natural statement:

```
STORE RECORD IN EMPLOYEES
      WITH PERSONNEL_ID = '2112'
           NAME = 'LIFESON'
            FIRST_NAME = 'ALEX'
```
Equivalent SQL statement:

INSERT INTO EMPLOYEES (PERSONNEL\_ID, NAME, FIRST\_NAME) VALUES ('2112', 'LIFESON', 'ALEX')

The PASSWORD, CIPHER and USING/GIVING NUMBER clauses cannot be used.

#### <span id="page-5-0"></span>**UPDATE**

The Natural DML UPDATE statement updates a row in an SQL/DS table which has been read with a preceding FIND, READ or SELECT statement. It corresponds to the SQL statement UPDATE WHERE CURRENT OF *cursor-name* (positioned UPDATE), which means that only the row which was read last can be updated.

#### **UPDATE with FIND/READ**

As explained with the [FIND statement,](#page-2-0) Natural translates a FIND statement into an SQL SELECT statement. When a Natural program contains a DML UPDATE statement, this statement is translated into an SQL UPDATE statement and a FOR UPDATE OF clause is added to the SELECT statement.

#### **Example:**

```
FIND EMPLOYEES WITH SALARY < 5000
   ASSIGN SALARY = 6000
   UPDATE
```
Natural would translate the above Natural statements into SQL and assign a cursor name (for example, CURSOR1) as follows:

```
DECLARE CURSOR1 CURSOR FOR
SELECT SALARY FROM EMPLOYEES WHERE SALARY < 5000
    FOR UPDATE OF SALARY
UPDATE EMPLOYEES SET SALARY = 6000
    WHERE CURRENT OF CURSOR1
```
Both the SELECT and the UPDATE statement refer to the same cursor.

Due to SQL/DS logic, a column (field) can only be updated if it is contained in the FOR UPDATE OF clause; otherwise updating this column (field) is rejected. Natural includes automatically all columns (fields) into the FOR UPDATE OF clause which have been modified anywhere in the Natural program or which are input fields as part of a Natural map.

However, an SQL/DS column is not updated if the column (field) is marked as "not updateable" in the Natural DDM. Such columns (fields) are removed from the FOR UPDATE OF list without any warning or error message. The columns (fields) contained in the FOR UPDATE OF list can be checked with the LISTSQL command.

The Adabas short name in the Natural DDM determines whether a column (field) can be updated.

The following table shows the ranges that apply:

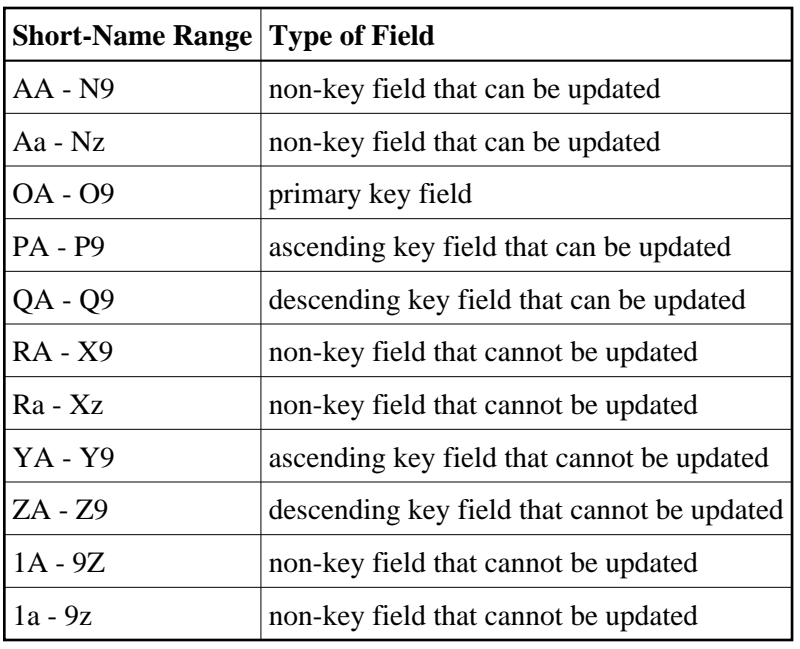

Be aware that a primary key field is never part of a FOR UPDATE OF list. A primary key field can only be updated by using a [non-cursor UPDATE operation.](#page-11-1)

A row read with a FIND statement that contains a SORTED BY clause cannot be updated (due to SQL/DS limitations as explained with the [FIND statement\)](#page-2-0). A row read with a READ LOGICAL cannot be updated either (as explained with the READ statement).

If a column is to be updated which is redefined as an array, it is strongly recommended to update the whole column and not individual occurrences; otherwise, results are not predictable. To do so, in reporting mode you can use the OBTAIN statement (as described in the Natural Statements documentation), which must be applied to all field occurrences in the column to be updated. In structured mode, however, all these occurrences must be defined in the corresponding Natural view.

The data locked by an UPDATE statement are released when an END TRANSACTION (COMMIT WORK) or BACKOUT TRANSACTION (ROLLBACK WORK) statement is executed by the program.

#### **Note:**

If a length indicator field or null indicator field is updated in a Natural program without updating the field (column) it refers to, the update of the column is not generated for SQL/DS and thus no updating takes place.

#### **UPDATE with SELECT**

In general, the DML UPDATE statement can be used in both structured and reporting mode. However, after a SELECT statement, only the syntax defined for Natural structured mode is allowed:

```
UPDATE [ RECORD ] [ IN ] [ STATEMENT ] [( r )]
```
This is due to the fact that in combination with the SELECT statement the DML UPDATE statement is only allowed in the special case of:

```
 ...
SELECT ...
    INTO VIEW view-name
    ...
```
Thus, only a whole Natural view can be updated; individual columns (fields) cannot.

#### **Example:**

```
DEFINE DATA LOCAL
01 PERS VIEW OF SQL-PERSONNEL
   02 NAME
  02 AGE
END-DEFINE
...
SELECT *
   INTO VIEW PERS
   FROM SQL-PERSONNEL
   WHERE NAME LIKE 'S%'
     ...
     IF NAME = 'SMITH'
      ADD 1 TO AGE
     UPDATE
    END-IF
   ...
END-SELECT
     ...
```
In combination with the DML UPDATE statement, any other form of the SELECT statement is rejected and an error message is returned.

In all other respects, the DML UPDATE statement can be used with the SELECT statement in the same way as with the Natural FIND statement described in the Natural Statements documentation.

# <span id="page-7-0"></span>**Natural SQL Statements**

Summarized in the following section are particular points you have to consider when using Natural SQL statements with SQL/DS. These SQL/DS-specific points partly consist in syntax enhancements which belong to the *Extended Set* of Natural SQL syntax. The Extended Set is provided in addition to the *Common Set* to support database-specific features. It also includes features not supported by SQL/DS.

- [Common Syntactical Items](#page-8-0)
- [COMMIT](#page-10-0)
- [DELETE](#page-10-1)
- **•** [INSERT](#page-10-2)
- [PROCESS SQL](#page-10-3)
- [ROLLBACK](#page-11-2)
- **[SELECT](#page-11-3)**

#### [UPDATE](#page-11-0)

### <span id="page-8-0"></span>**Common Syntactical Items**

The following syntactical items are either SQL/DS-specific and do not conform to the standard SQL syntax definitions (that is, to the Common Set of Natural SQL syntax) or impose restrictions when used with SQL/DS (see also SQL Statements in the Natural Statements documentation).

#### **atom**

An *atom* can be either a *parameter* (that is, a Natural program variable or host variable) or a *constant*. When running dynamically, however, the use of host variables is restricted by SQL/DS. For further details, refer to the relevant literature on SQL/DS.

#### **comparison**

The comparison operators specific to DB2 belong to the Natural Extended Set. For a description, refer to Comparison Predicate in Search Conditions, Natural SQL Statements (Statements Grouped by Functions, Natural Statements documentation).

#### **factor**

The following factors are specific to SQL/DS and belong to the Natural Extended Set:

```
special-register
scalar-function (scalar-expression, ...)
scalar-expression unit
case-expression
```
#### **scalar-function**

A *scalar-function* is a built-in function that can be used in the construction of scalar computational expressions. Scalar functions are specific to SQL/DS and belong to the Natural Extended Set.

The following scalar functions are supported:

CHAR DATE DAY DAYS DECIMAL DIGITS FLOAT **HEX HOUR** INTEGER LENGTH MICROSECOND **MINUTE** MONTH SECOND

STRIP **SUBSTR** TIME TIMESTAMP TRANSLATE VALUE VARGRAPHIC YEAR

Each scalar function is followed by one or more scalar expressions in parentheses. The number of scalar expressions depends upon the scalar function. Multiple scalar expressions must be separated from one another by commas.

#### **Example:**

```
SELECT 
NAME INTO NAME FROM SOL-PERSONNEL WHERE SUBSTR ( NAME, 1, 3 ) = 'Fri' ...
```
#### **scalar-operator**

The concatenation operator (CONCAT or "||") does not conform to standard SQL. It is specific to SQL/DS and belongs to the Natural Extended Set.

#### **special-register**

The following special registers do not conform to standard SQL. They are specific to SQL/DS and belong to the Natural Extended Set:

USER CURRENT TIMEZONE CURRENT DATE CURRENT TIME CURRENT TIMESTAMP

A reference to a special register returns a scalar value.

#### **units**

Units, also called "durations", are specific to SQL/DS and belong to the Natural Extended Set.

The following units are supported:

YEAR YEARS MONTH MONTHS DAY DAYS HOUR **HOURS MINUTE MINUTES SECOND** 

**SECONDS MICROSECOND MICROSECONDS** 

### <span id="page-10-0"></span>**COMMIT**

The SQL COMMIT statement indicates the end of a logical transaction and releases all SQL/DS data locked during the transaction. All data modifications are made permanent.

COMMIT is a synonym for the Natural [END TRANSACTION](#page-1-1) statement.

As all cursors are closed when a logical unit of work ends, the COMMIT statement must not be placed within a database loop; instead, it has to be placed outside such a loop or after the outermost loop of nested loops.

If an external program written in another standard programming language is called from a Natural program, this external program should not contain its own COMMIT command if the Natural program issues database calls, too. The calling Natural program should issue the COMMIT statement on behalf of the external program.

### <span id="page-10-1"></span>**DELETE**

Both the "cursor-oriented" or "positioned" and the "non-cursor" or "searched" SQL DELETE statement are supported as part of Natural SQL; the functionality of the "positioned" DELETE statement corresponds to that of the Natural DML DELETE statement.

With SQL/DS, a table name in the FROM clause of a "searched" DELETE statement can be assigned a *correlation-name*. This does not correspond to the standard SQL syntax definition and therefore belongs to the Natural Extended Set.

### <span id="page-10-2"></span>**INSERT**

The INSERT statement is used to add one or more new rows to a table.

Since the INSERT statement can contain a select expression, all the [SQL/DS Common Syntactical Items](#page-8-0) described above apply.

### <span id="page-10-3"></span>**PROCESS SQL**

The PROCESS SQL statement is used to issue SQL statements to the underlying database. The statements are specified in a *statement-string*, which can also include constants and parameters.

The set of statements which can be issued is also referred to as Flexible SQL and comprises those statements which can be issued with the SQL statement "EXECUTE".

In addition, Flexible SQL includes the SQL/DS-specific statement CONNECT.

With the PROCESS SQL statement you can also specify the *statement-string* SQLDISCONNECT to release the connection to your SQL/DS application server. SQLDISCONNECT is transformed into the SQL/DS ROLLBACK WORK RELEASE command.

Execution of SQLDISCONNECT is only allowed if no transaction (logical unit of work) is open. Therefore, an explicit COMMIT (END TRANSACTION) or ROLLBACK (BACKOUT TRANSACTION) statement is required before executing SQLDISCONNECT, otherwise an error message is returned.

#### **Note:**

To avoid transaction synchronization problems between the Natural environment and SQL/DS, the COMMIT and ROLLBACK statements must not be used within PROCESS SQL.

### <span id="page-11-2"></span>**ROLLBACK**

The SQL ROLLBACK statement undoes all database modifications made since the beginning of the last logical transaction. Logical transactions can start either after the beginning of a session or after the last COMMIT/END TRANSACTION or ROLLBACK/BACKOUT TRANSACTION statement. All records held during the transaction are released.

ROLLBACK is a synonym for the Natural [BACKOUT TRANSACTION](#page-0-1) statement.

As all cursors are closed when a logical unit of work ends, a BACKOUT TRANSACTION statement must not be placed within a database loop; instead, it has to be placed outside such a loop or after the outermost loop of nested loops.

If an external program written in another standard programming language is called from a Natural program, this external program should not contain its own ROLLBACK command if the Natural program issues database calls, too. The calling Natural program should issue the ROLLBACK statement on behalf of the external program.

### <span id="page-11-3"></span>**SELECT**

#### **Cursor-Oriented Selection**

Like the Natural FIND statement, the cursor-oriented SELECT statement is used to select a set of rows (records) from one or more SQL/DS tables, based on a search criterion. Since a database loop is initiated, the loop must be closed by a LOOP (reporting mode) or END-SELECT statement. With this construction, Natural uses the same database loop processing as with the FIND statement.

In addition, no cursor management is required from the application program; it is automatically handled by Natural.

#### <span id="page-11-1"></span>**Non-Cursor Selection - SELECT SINGLE**

The Natural SELECT SINGLE statement provides the functionality of a non-cursor selection (singleton SELECT); that is, a select expression that retrieves at most one row without using a cursor.

<span id="page-11-0"></span>Since SQL/DS supports the singleton SELECT command in static SQL only, in dynamic mode, the Natural SELECT SINGLE statement is executed like a set-level SELECT statement, which results in a cursor operation. However, Natural checks the number of rows returned by SQL/DS. If more than one row is selected, a corresponding error message is returned.

### **UPDATE**

Both the cursor-oriented or positioned and the non-cursor or searched UPDATE SQL statement are supported as part of Natural SQL. Both of them reference either a table or a Natural view.

With SQL/DS, the name of a table or Natural view to be referenced by a searched UPDATE can be assigned a *correlation-name*. This does not correspond to the standard SQL syntax definition and, therefore, belongs to the Natural Extended Set.

The searched UPDATE statement must be used, for example, to update a primary key field, since SQL/DS does not allow updating of columns of a primary key by using a positioned UPDATE statement.

#### **Note:**

If you use the SET \* notation, all fields of the referenced Natural view are added to the FOR UPDATE OF and SET lists. Therefore, ensure that your view contains only fields which can be updated; otherwise a negative SQLCODE is returned by SQL/DS.

# <span id="page-12-0"></span>**Natural System Variables**

When used with SQL/DS, the following restrictions apply to the following Natural system variables:

- $\bullet$  [\\*ISN](#page-12-2)
- [\\*NUMBER](#page-12-1)

### <span id="page-12-2"></span>**\*ISN**

As there is no SQL/DS equivalent to Adabas ISNs, the system variable \*ISN in not applicable to SQL/DS tables.

### <span id="page-12-1"></span>**\*NUMBER**

When used with a FIND NUMBER or HISTOGRAM statement, \*NUMBER contains the number of rows actually found.

When applied to data from an SQL/DS table in any other case, the system variable \*NUMBER only indicates whether any rows have been found. If no rows have been found, \*NUMBER is "0". Any value other than "0" indicates that at least one row has been found; however, the value contained in \*NUMBER has no relation to the number of rows actually found.

The reason is that if \*NUMBER was to produce a valid number, Natural would have to translate the corresponding FIND statement into an SQL SELECT statement including the special function COUNT(\*); however, a SELECT containing a COUNT function would produce a read-only result table, which would not be available for updating. In other words, the option to update selected data was given priority in Natural over obtaining the number of rows that meet the search criteria.

To obtain the number of rows affected by the Natural SQL statements "searched" UPDATE, "searched" DELETE and INSERT, the Natural subprogram NDBNROW is provided. Or you can use the Natural system variable \*ROWCOUNT as described in the Natural System Variables documentation.

## <span id="page-13-0"></span>**Error Handling**

In contrast to the normal Natural error handling, where either an ON ERROR statement is used to intercept runtime errors or standard error message processing is performed and program execution is terminated, the enhanced error handling of Natural for SQL/DS provides an application-controlled reaction to the encountered SQL error.

Two Natural subprograms, NDBERR and NDBNOERR, are provided to disable the usual Natural error handling and to check the encountered SQL error for the returned SQL code. This functionality replaces the "E" function of the DB2SERV interface, which is still provided but no longer documented.

See further information on Natural subprograms provided for SQL/DS.

#### **Example:**

```
DEFINE DATA LOCAL
01 #SQLCODE (I4)
01 #SQLSTATE (A5)
01 #SQLCA (A136)
01 #DBMS (B1)
END-DEFINE
*
* Ignore error from next statement
*
CALLNAT 'NDBNOERR'
*
* This SQL statement produces an SQL error
*
INSERT INTO SYSIBH-SYSTABLES (CREATOR, NAME, COLCOUNT)
  VALUES ('SAG', 'MYTABLE', '3')
*
* Investigate error
*
CALLNAT 'NDBERR' #SQLCODE #SQLSTATE #SQLCA #DBMS
*
IF #DBMS NE 3 /* not SQL/DS
  MOVE 3700 TO *ERROR-NR
END-IF
*
DECIDE ON FIRST VALUE OF #SQLCODE
 VALUE 0, 100 \prime successful execution
    IGNORE
 VALUE -803 /* duplicate row
    /* UPDATE existing record
    /*
    IGNORE
  NONE VALUE
   MOVE 3700 TO *ERROR-NR
END-DECIDE
*
END
```